## **Zusammenstellungen**

Profile und Apps lassen sich gruppieren (Zusammenstellungen) und so vereinfacht iPads zuweisen:

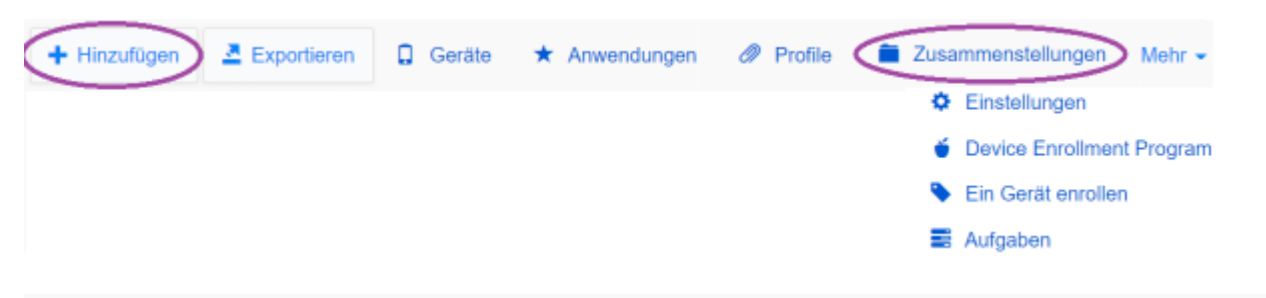

## Zusammenstellung hinzufügen

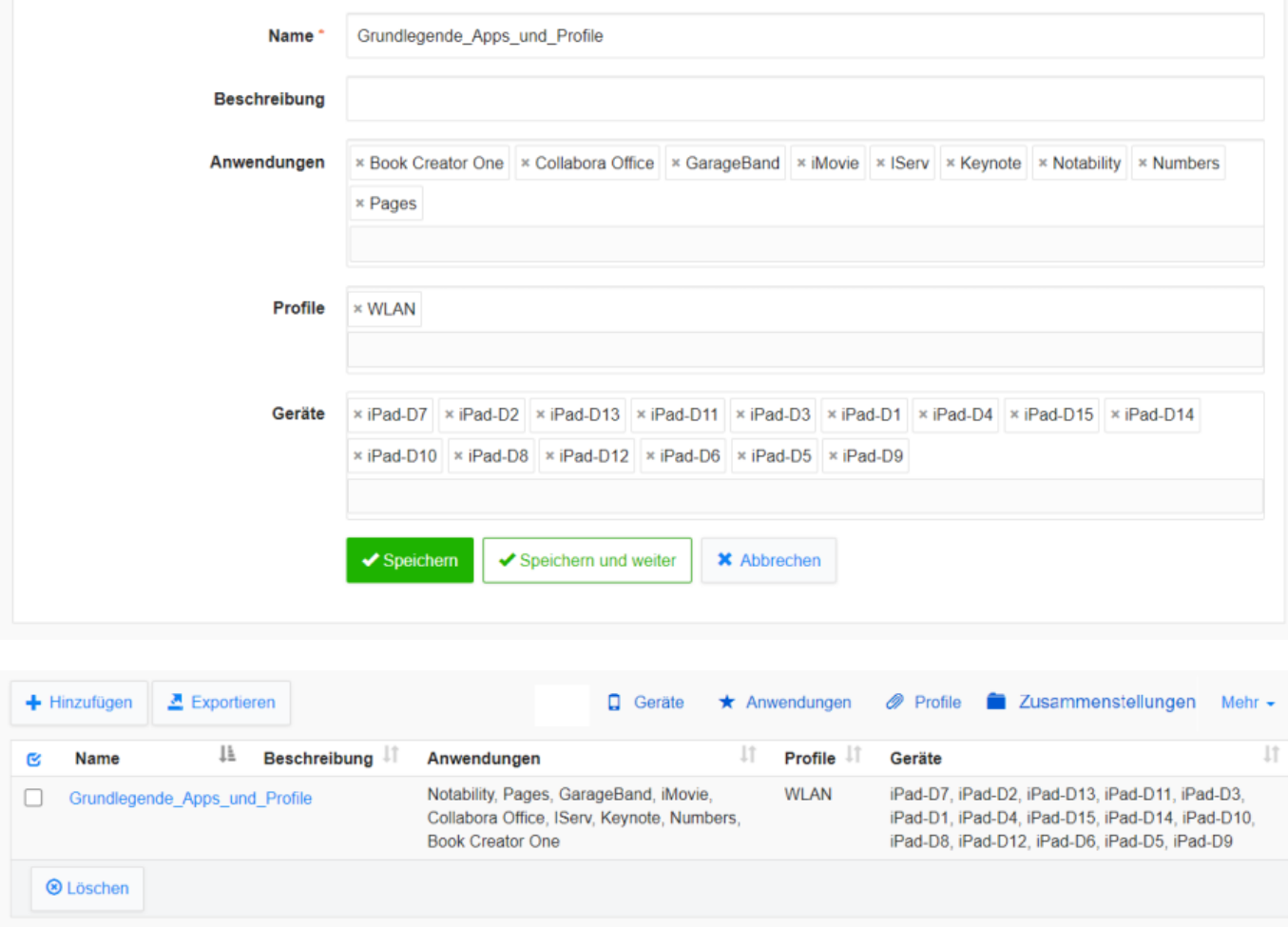

1 bis 1 von 1 Einträgen

Wird eine Zusammenstellung auf "Standard" gesetzt, so wird sie ummittelbar bei der Einrichtung des iPads ausgeführt. Was ganz praktisch ist, da einige der mitgelieferten Apple-Apps (insbesondere das Office mit Pages, Numbers und Keynote) nicht von Werk aus ohne personalisierte Apple ID laufen. Hier sind also unbedingt die Apps aus dem ASM über das MDM zu pushen.

Last

From:

Permanent link:

update: 2022/08/27 anleitung:iservmdm:compilaton https://wiki.medienberatung.online/doku.php?id=anleitung:iservmdm:compilaton&rev=1661603731 12:35

<https://wiki.medienberatung.online/>- **Wiki – Netzwerk Medienberatung <https://wiki.medienberatung.online/doku.php?id=anleitung:iservmdm:compilaton&rev=1661603731>** Last update: **2022/08/27 12:35**